Инженерная академия

(наименование основного учебного подразделения (ОУП)-разработчика ОП ВО)

# РАБОЧАЯ ПРОГРАММА ДИСЦИПЛИНЫ

ВІМ технологии в организации и управлении строительством (наименование дисциплины/модуля)

Рекомендована МССН для направления подготовки/специальности:

08.03.01 Строительство

(код и наименование направления подготовки/специальности)

Освоение дисциплины ведется в рамках реализации основной профессиональной образовательной программы высшего образования (ОП **BO**):

Строительство

(наименование (профиль/специализация) ОП ВО)

#### 1. ПЕЛЬ ОСВОЕНИЯ ЛИСПИПЛИНЫ

Целью освоения дисциплины «ВIM технологии в организации и управлении строительством» является: получение знаний, умений, навыков и опыта деятельности в области ВІМ технологий. необходимых для формирования компетенций  $\mathbf{H}$ обеспечивающих достижение планируемых результатов освоения образовательной программы.

#### 2. ТРЕБОВАНИЯ К РЕЗУЛЬТАТАМ ОСВОЕНИЯ ДИСЦИПЛИНЫ

Освоение дисциплины «ВІМ технологии в организации и управлении строительством» направлено на формирование у обучающихся следующих компетенций

(части компетенций): Таблица 2.1. Перечень компетенций, формируемых у обучающихся при освоении дисциплины (результаты освоения дисциплины) «ВІМ технологии в организации и управлении строительством»

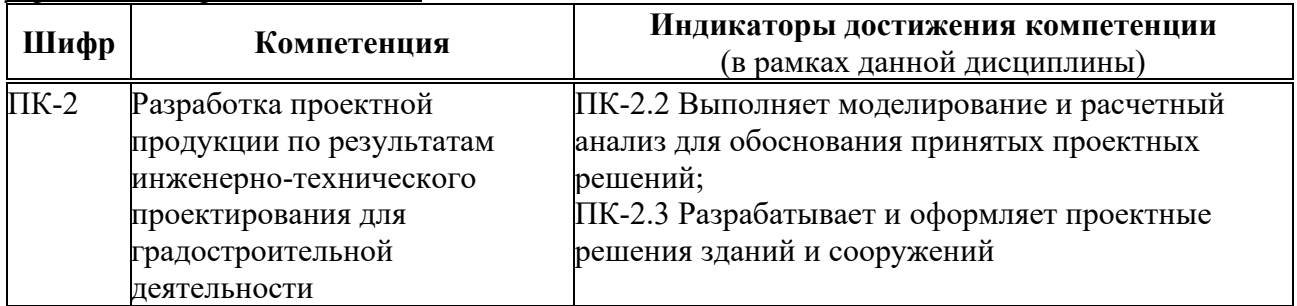

#### 3. МЕСТО ДИСЦИПЛИНЫ В СТРУКТУРЕ ОП ВО

Дисциплина «ВІМ технологии в организации и управлении строительством» относится к части, формируемой участниками образовательных отношений блока Б1 ОП BO.

В рамках ОП ВО обучающиеся также осваивают другие дисциплины и/или практики, способствующие достижению запланированных результатов освоения дисциплины «ВIM технологии в организации и управлении строительством».

Таблица 3.1. Перечень компонентов ОП ВО, способствующих достижению запланированных результатов освоения дисшиплины

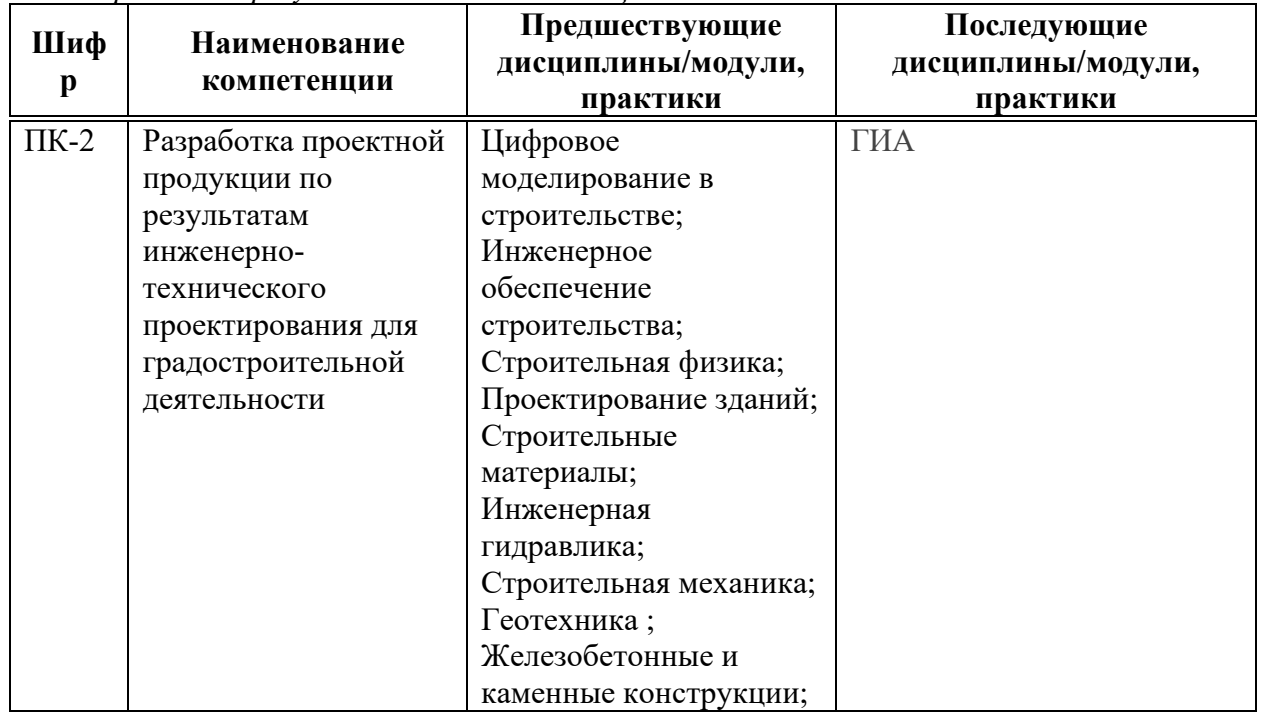

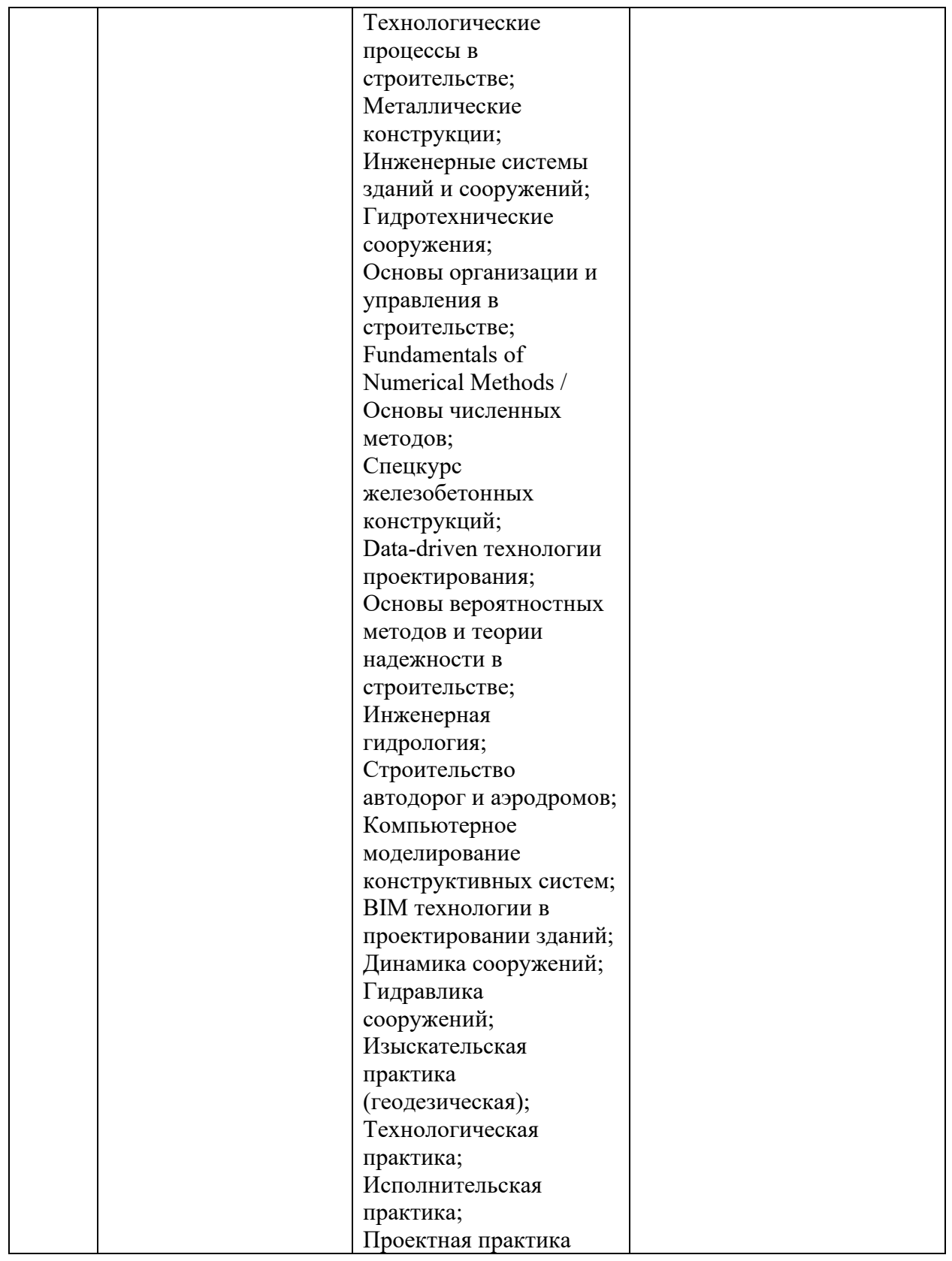

## 4. ОБЪЕМ ДИСЦИПЛИНЫ И ВИДЫ УЧЕБНОЙ РАБОТЫ

Общая трудоемкость дисциплины «ВIM технологии в организации и управлении строительством» составляет 3 зачетных единицы.

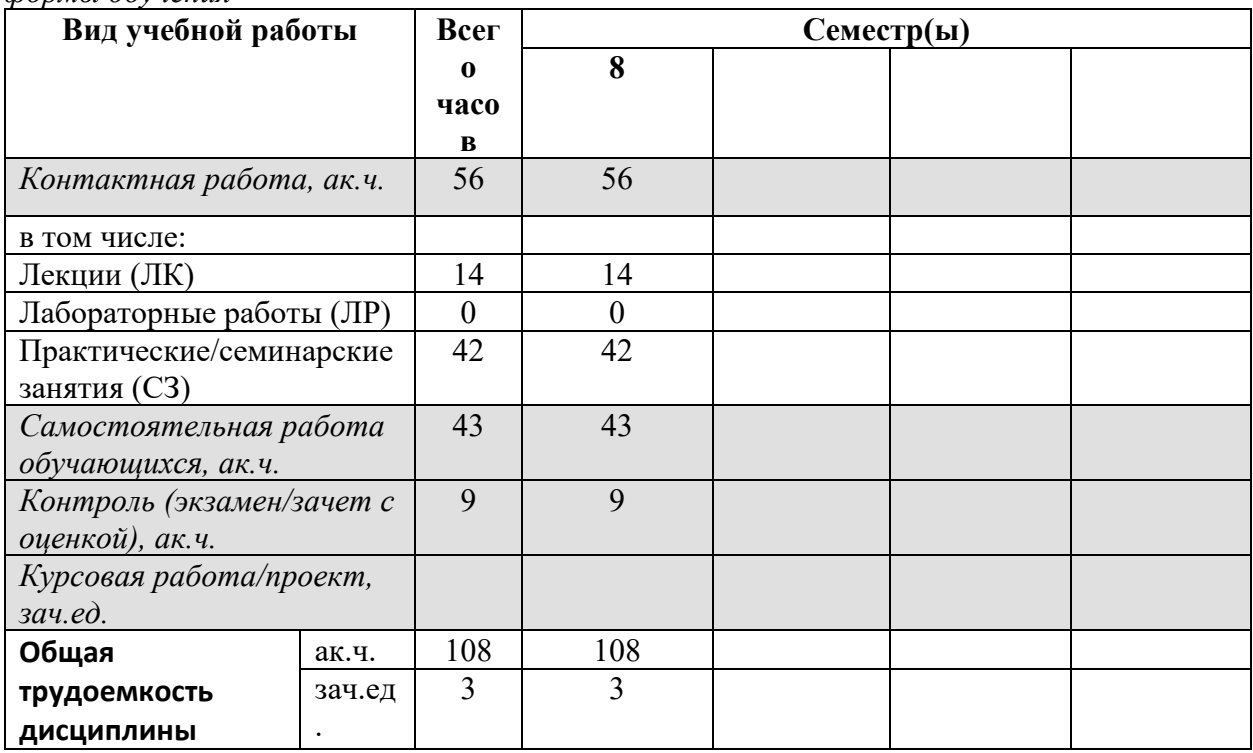

Таблица 4.1. Виды учебной работы по периодам освоения ОП ВО для ОЧНОЙ формы обучения

Таблица 4.2. Виды учебной работы по периодам освоения ОП ВО для ОЧНО- $3AO'HO\check{H}$  формы обучения

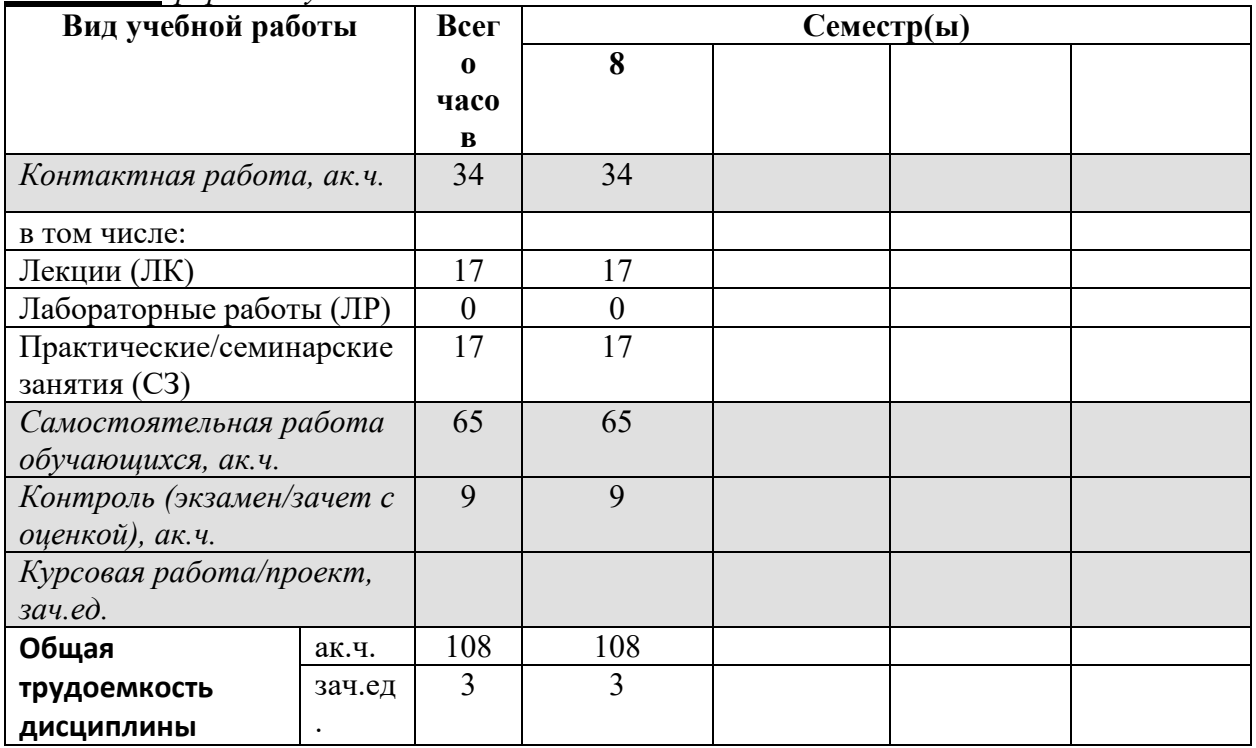

#### 5. СОДЕРЖАНИЕ ДИСЦИПЛИНЫ

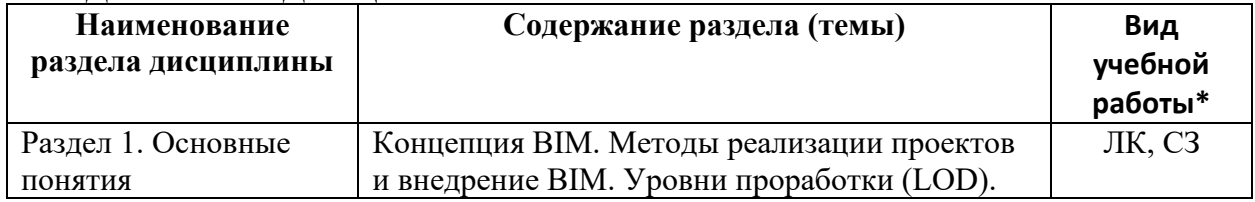

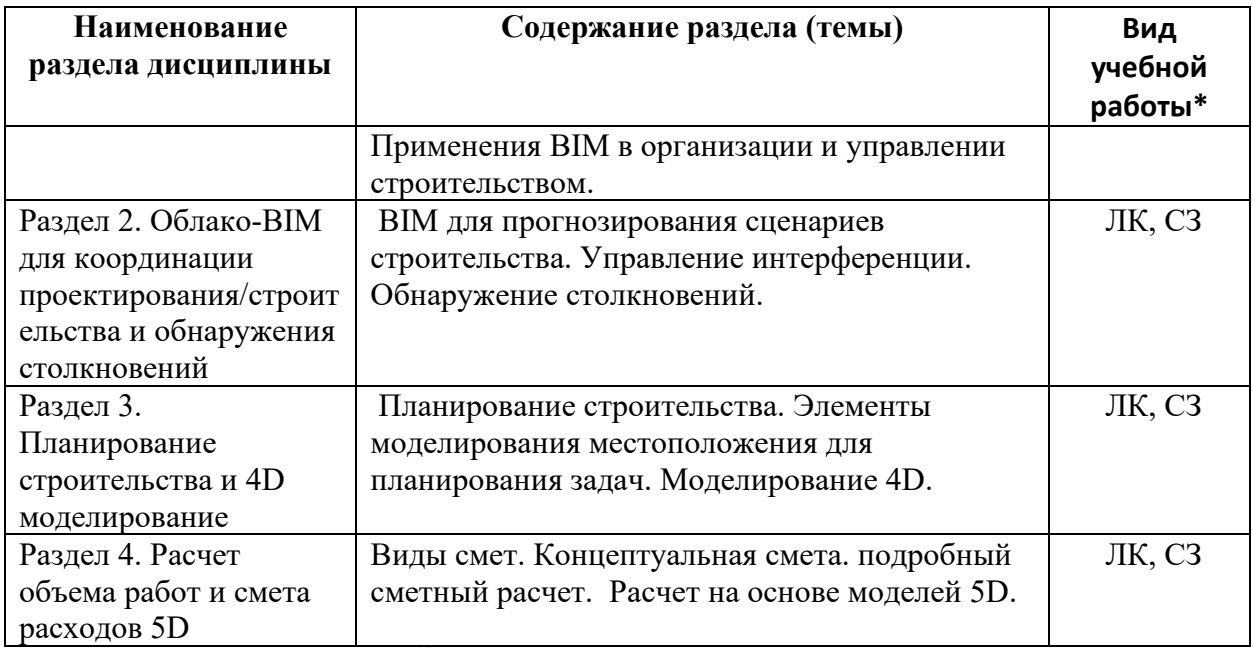

\* - заполняется только по ОЧНОЙ форме обучения: ЛК - лекции; ЛР - лабораторные работы; СЗ семинарские занятия.

# 6. МАТЕРИАЛЬНО-ТЕХНИЧЕСКОЕ ОБЕСПЕЧЕНИЕ ДИСЦИПЛИНЫ<br>—— Таблица 6.1. Материально-техническое обеспечение дисциплины

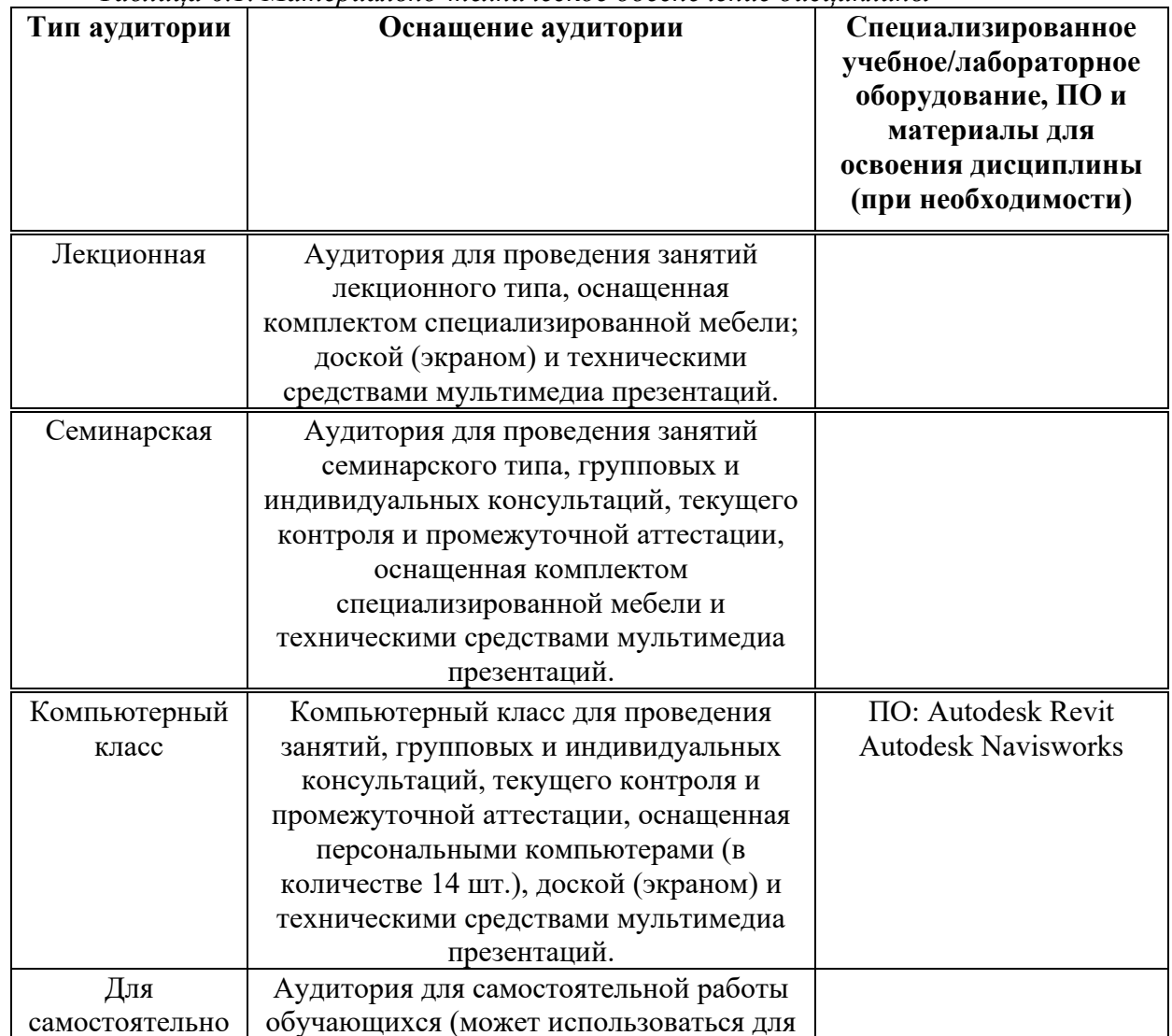

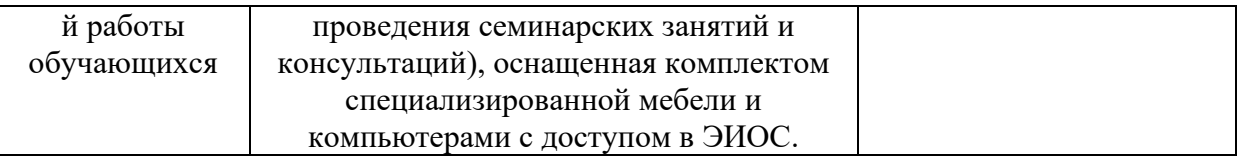

\* - аудитория для самостоятельной работы обучающихся указывается ОБЯЗАТЕЛЬНО!

#### **7. УЧЕБНО-МЕТОДИЧЕСКОЕ И ИНФОРМАЦИОННОЕ ОБЕСПЕЧЕНИЕ ДИСЦИПЛИНЫ**

#### Основная литература:

1. "ВІМ и управление строительством: проверенные инструменты, методы и рабочие пронессы". Брэл Харлин, Лэйв Маккул, Лжон Уайли и сыновья, 2016.

2. "Руководство по ВІМ: Руководство по информационному моделированию зданий для владельцев, менеджеров, дизайнеров, инженеров и подрядчиков", Чак Истман, Пол Тейхольц, Рафаэль Сакс, Кэтлин Листон, Уайли, 2016.

3. "Информационное моделирование зданий: планирование и управление строительными проектами с помощью 4D CAIIP и моделирования", McGraw Hill Professional, Киммелл, Уиллем, 2018.

#### $\mathcal I$ ополнительная литература:

1. Талапов, В. В. Основы ВІМ: введение в информационное моделирование зданий: учебное пособие / В. В. Талапов. — Москва: ДМК Пресс, 2011. — 392 с. — ISBN 978-5-94074-692-8. — Текст: электронный // Лань: электронно-библиотечная система. — URL: https://e.lanbook.com/book/1330.

2. Талапов, В. В. ВІМ-технологии: сущность и особенности реализации информационного моделирования зданий / В. В. Талапов. Москва: ДМК-Пресс, 2016. - 410 с.

#### Ресурсы информационно-телекоммуникационной сети «Интернет»:

1. ЭБС РУДН и сторонние ЭБС, к которым студенты университета имеют доступ на основании заключенных договоров:

- Электронно-библиотечная система РУДН ЭБС РУДН http://lib.rudn.ru/MegaPro/Web
- ЭБС «Университетская библиотека онлайн» http://www.biblioclub.ru
- ЭБС Юрайт http://www.biblio-online.ru
- ЭБС «Консультант студента» www.studentlibrary.ru - ЭБС «Лань» http://e.lanbook.com/
- 2. Базы данных и поисковые системы:
- электронный фонд правовой и нормативно-технической документации http://docs.cntd.ru/
- поисковая система Яндекс https://www.yandex.ru/
- поисковая система Google https://www.google.ru/

- реферативная база данных SCOPUS http://www.elsevierscience.ru/products/scopus/

 $\overline{Y}$ чебно-методические материалы для самостоятельной работы обучающихся при освоении дисииплины/модуля\*:

1. Курс лекций по дисциплине «ВІМ технологии в организации и управлении строительством».

\* - все учебно-методические материалы для самостоятельной работы обучающихся

размещаются в соответствии с действующим порядком на странице дисциплины в TV<sub>IC!</sub>

\* - все учебно-методические материалы для самостоятельной работы обучающихся размещаются в соответствии с действующим порядком на странице дисциплины в ТУИС!

#### БАЛЛЬНО-РЕЙТИНГОВАЯ 8. ОЦЕНОЧНЫЕ МАТЕРИАЛЫ И СФОРМИРОВАННОСТИ **CHCTEMA ОЦЕНИВАНИЯ УРОВНЯ** КОМПЕТЕНЦИЙ ПО ДИСЦИПЛИНЕ

балльно-рейтинговая Оценочные материалы и система\* уровня оценивания сформированности компетенций (части компетенций) по итогам освоения дисциплины «ВІМ технологии в организации и управлении строительством» представлены в Приложении к настоящей Рабочей программе дисциплины.

\* - ОМ и БРС формируются на основании требований соответствующего локального нормативного акта РУДН.

#### Разработчики:

Tru

доцент департамента строительства и подводит в динами. В Эльшейх А.М. 4>;6=>ABL, '# ?>4?8AL (0<8;8O .".

должность, БУП подпись подпись Фамилия И.О.

### Руководитель БУП

директор департамента<br>строительства

директор департамента

 $\mu$ олжность, БУП

Руководитель программы

должность, БУП

 $\overline{\text{CTPOMTEJIbCTB2}}$   $\overline{\text{ADIXHOBCK2A M.M.}}$   $\overline{\text{ADHIKOBCK2A M.M.}}$ 

 $R_{\text{LO}}$  . **PLIHKOBCKAS M.M.** . O ...  $\Phi$  . O ...  $\Phi$  . O ...  $\Phi$  . O ...